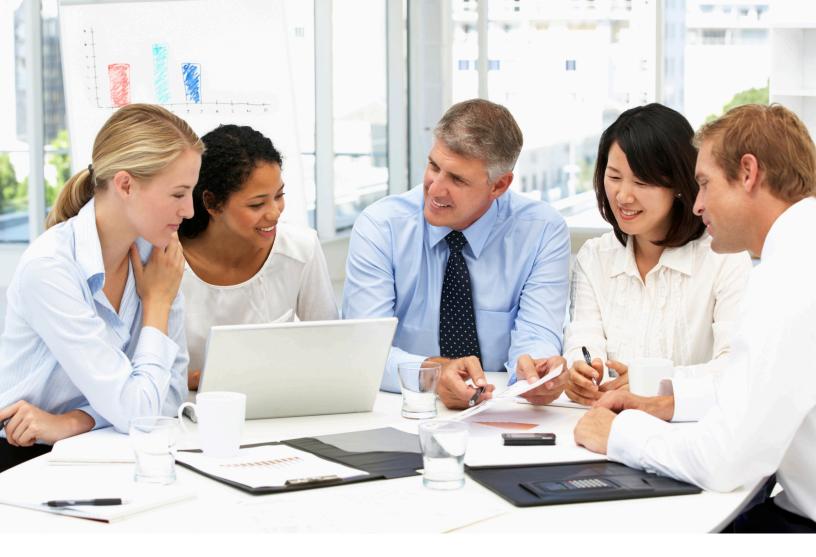

# WiseSearch User Guide

An Integrated User Interface with LexisNexis

If China is on your business radar, LexisNexis® is your information ally.

With LexisNexis, you have exclusive access to 1,600 news sources from Wisers, the leading aggregator of Chinese- and English-language intelligence from Greater China. Monitor your partners, clients and competitors and stay current on key events and trends impacting your company and industry.

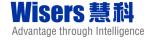

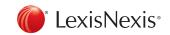

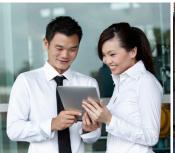

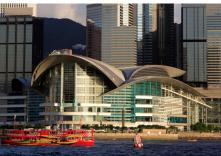

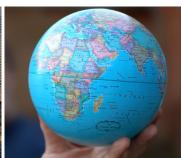

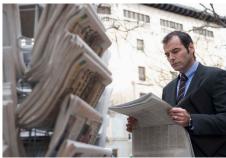

### WiseSearch Overview

- Quick access to more than 230 million articles from over 2,500 news sources (print, Web, multimedia, etc.)
- For both in-depth researches and ad hoc queries
- Search using Chinese or English keywords or phrases, or company stock codes, etc.
- Advanced search options
- Company search
- Financial brief
- Alerts
- Translation Capability
- · Latest news from various media
- Article images available (optional)
- Web news content (optional)
- Multimedia content (optional)

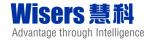

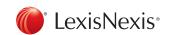

#### LexisNexis® Product Login Page

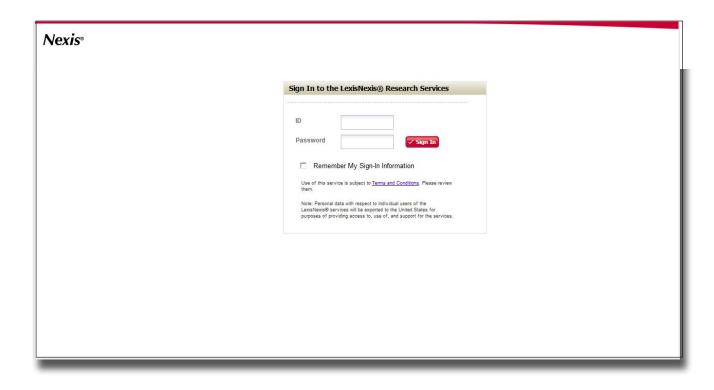

#### Selecting Nexis® Product LexisNexis Product Landing Page (e.g. nexis.com®) Page or WisersWiseSearch Chinese News Page \*LexisNexis Nexis® Chinese News News Search Company Search My Temp Folder Eng (紫) Eng (商) 繁 Search Criteria WiseSearch - Chinese News Search @ WiseSearch - Chinese News Search Search with similar words Search with similar words Headline Search dates: 2012 - 01 - 27 📧 -- 2012 - 01 - 27 🔞 (yyy/mm/dd) or Today Content Search whole document Search scope: 🗹 Headline 🗹 Content | Search whole document | 🔻 Today Search Options Search Options Mainland China or 21st Century Business Review -- 21世紀商業評論 or Advantage -- 三聯龍爭力 or ▶ Hot Picks Browse Source List: Search Source: ewareaute — 本報學力 or Dusiness Manacement Review — 商學院 or Business Value — 南宗復進 or Business Watch Macazine — 商敦周刊 or Business Wetch Macazine — 商敦周刊 or CECCIO — IT規模世界 or CECCIO — IT規模世界 or Content List All - by Region ▶ Look Up Author / Section / Column Color -- 可樂生活 [info] CFO World -- 首度財務官 or ▶ Listed Company Communications World Weekly -- 通信世界周刊 [info] CSR in Action -- 行動CSR or CSR in Action — 打動LSR or Capital Market — 資本市場 or Capital Week — 證券市場周刊 or Capitalist — 投資家 or Card Times — 用卡時代 or Company Finance - 新理財(公司理財) [info] Digital Times -- 數字時代 [info] E Weekly -- E周刊 [info] Earth -- 大地 [info] Century Weekly -- 新世紀周刊 or China Credit Card -- 中國信用卡 or China Business&Trade -- 中國高貿 or Entrepreneur -- 創業邦 [info] • China Entrepreneur -- 中國企業家 or China Fortune -- 中國財富 or China Insurance Magazine -- 保險贏家 or China Internet Weekly -- 互聯網周刊 or China Internet Weekly -- 互聯網周刊 or China Network World -- 網給世界(報紙版) or City Tourism -- City旅遊 or Color -- 可樂生活 or

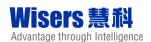

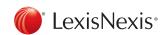

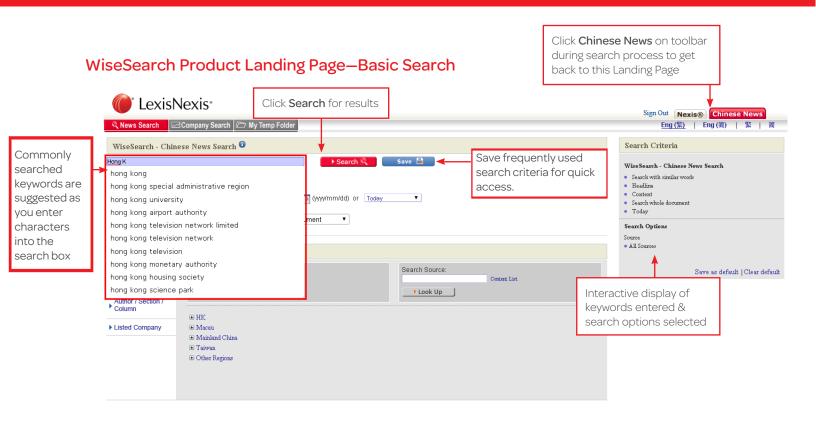

#### WiseSearch Product Landing Page—Advanced Search

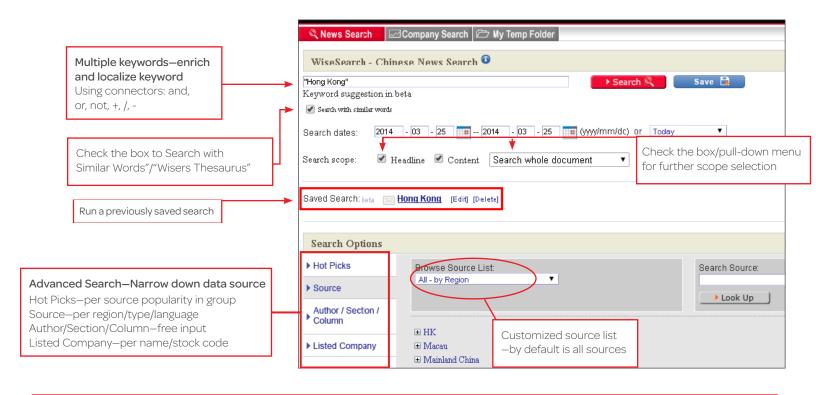

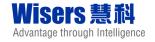

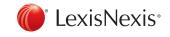

#### Creating a WiseSearch Alert

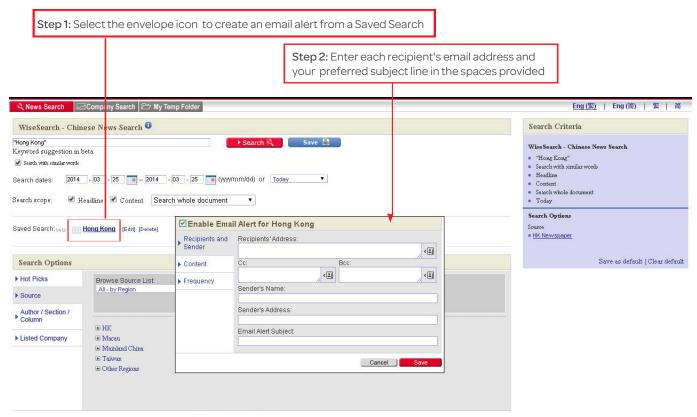

Terms and Conditions | Copyright © 2014 LexisNexis, a division of Reed Elsevier Inc. All rights reserved. Powered by Wisers Information Limited.

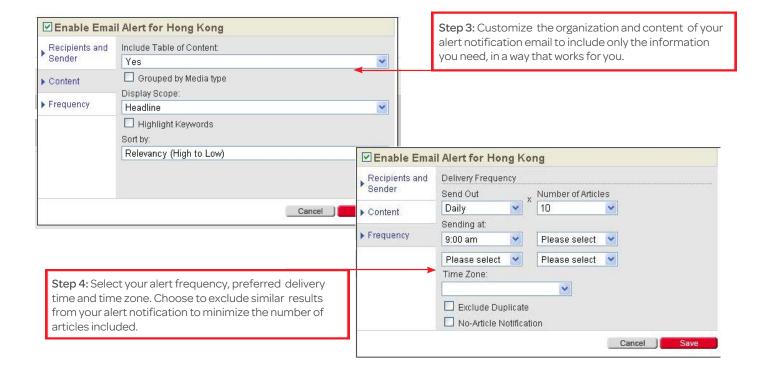

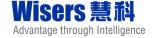

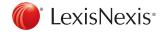

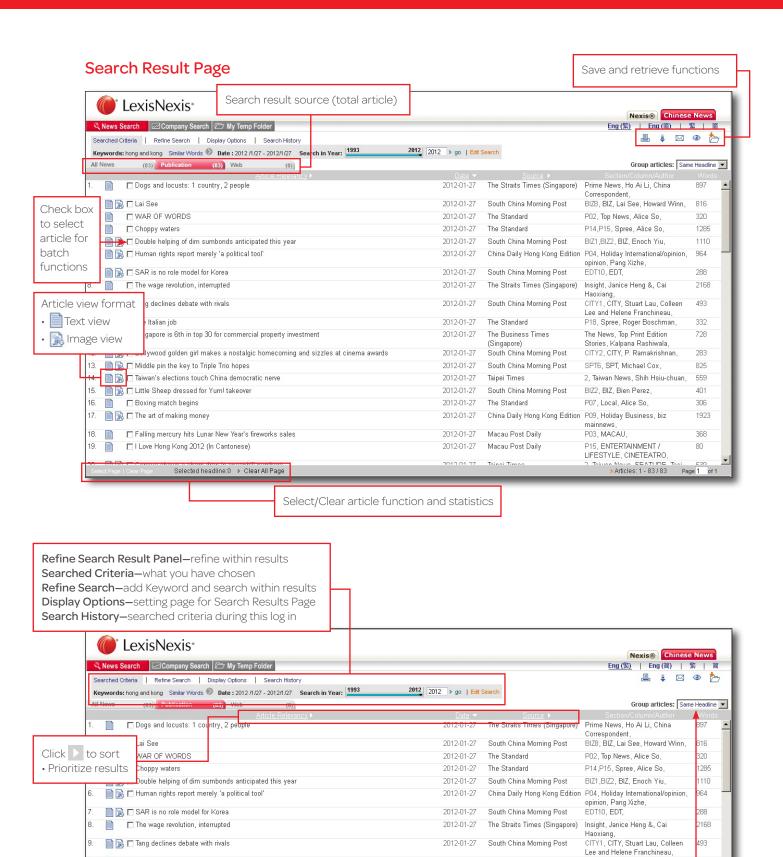

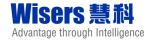

e.g. 1 Similar Article(s), 1 Same Headline(s)

Group articles:

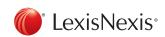

P18, Spree, Roger Boschman,

The News Ton Print Edition

2012-01-27

The Standard

#### Translate Results and Articles

Translate the results list into 57 different languages via Google Translate

Hover over a result to see the title in its original language

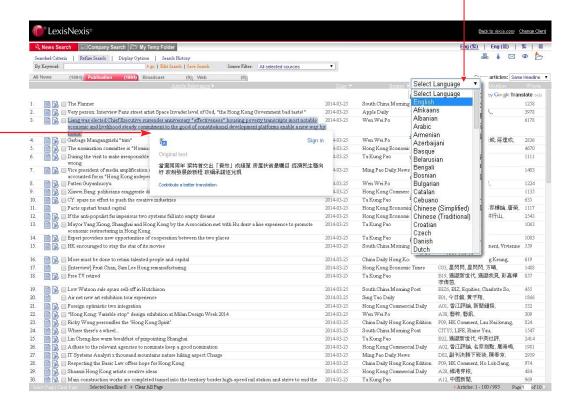

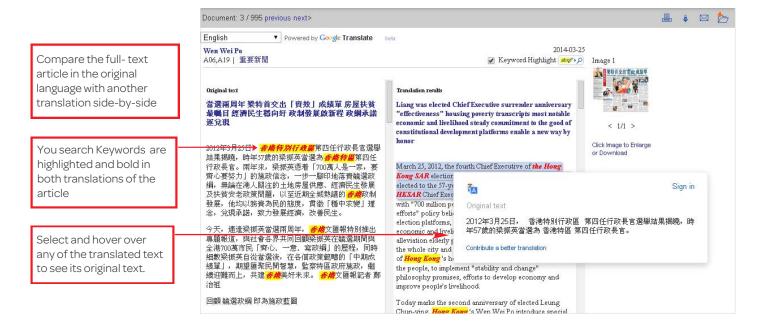

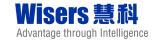

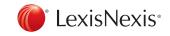

#### Save and Retrieve Functions—"Add to My Temp Folder"

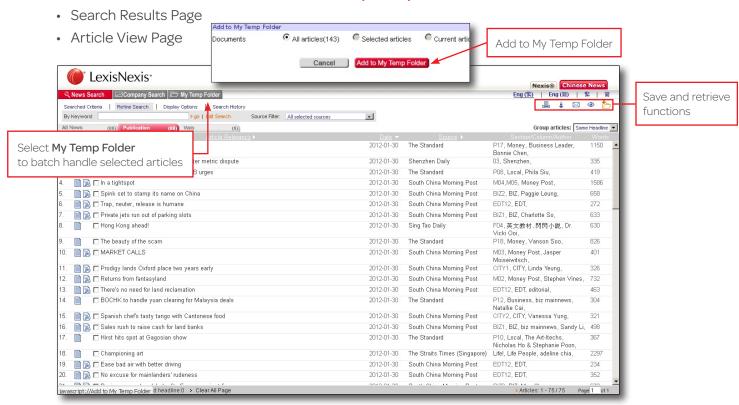

#### Save and Retrieve Functions-View Article View Page ( )

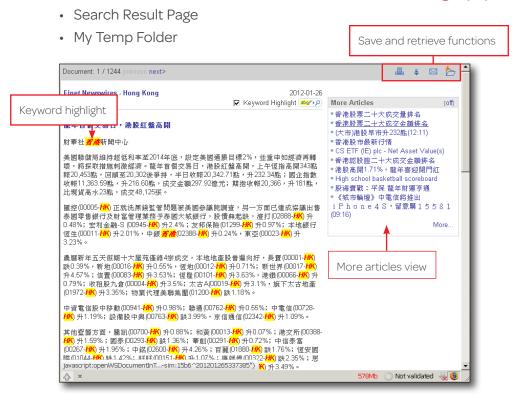

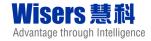

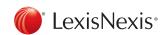

## Save and Retrieve Functions—Print (4)

- · Search Results Page
- Article View Page
- · My Temp Folder

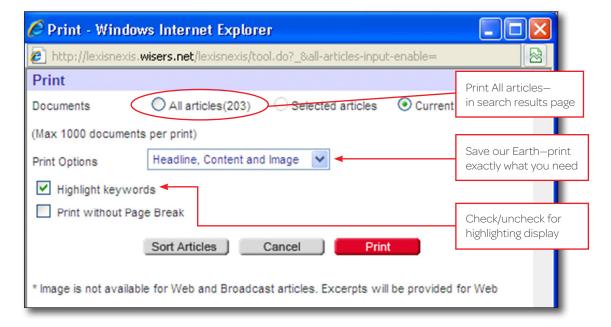

# Save and Retrieve Functions—Download (1)

- · Search Results Page
- · Article View Page
- My Temp Folder

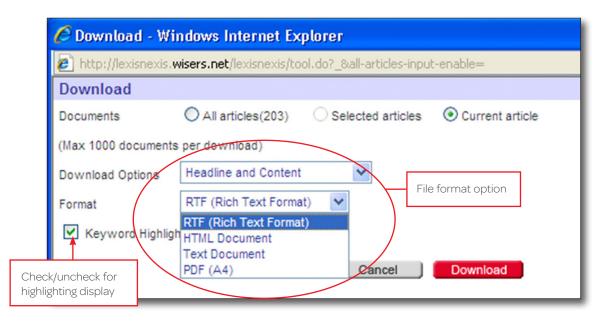

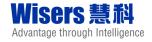

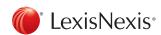

#### Save and Retrieve Functions—Email (M)

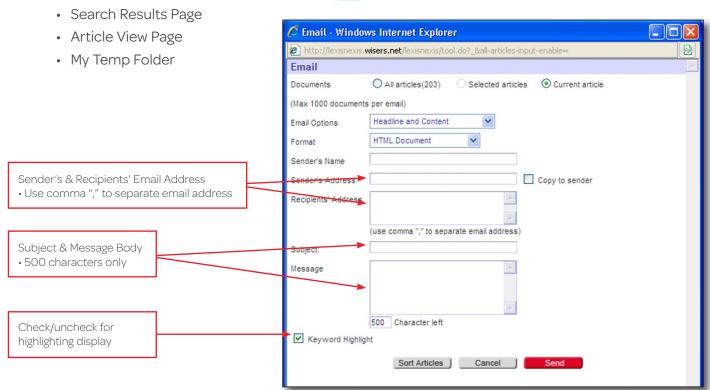

#### Company Search—all listed companies in Hong Kong

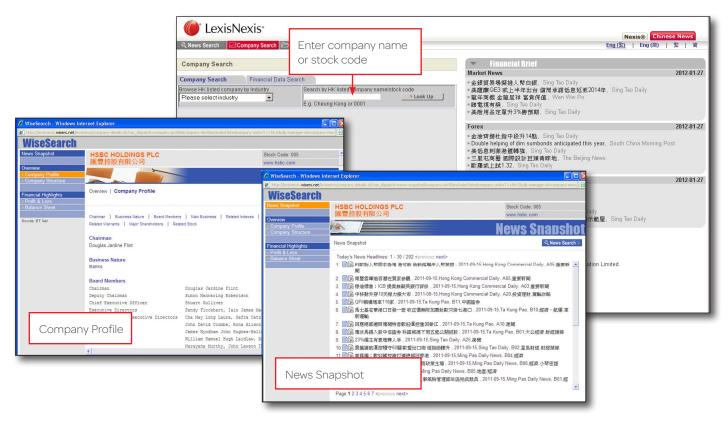

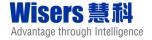

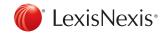

#### **Company Search**

· Financial Brief

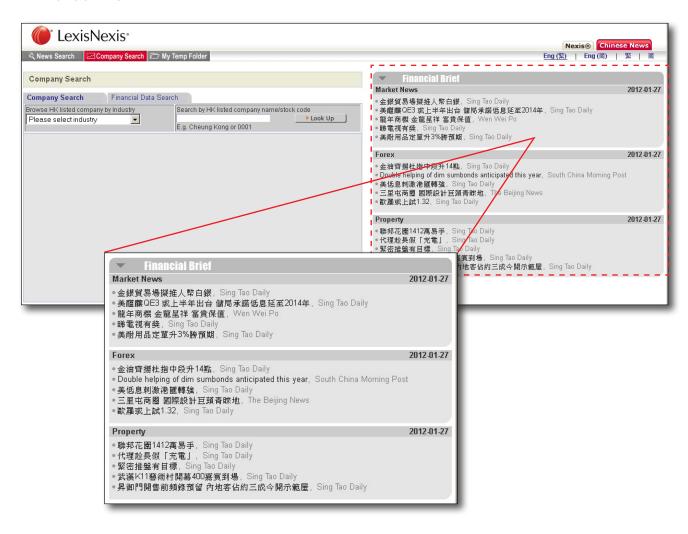

#### For inquiries and questions, please contact:

Gary LEE | Sales Manager, Overseas and Channel T (852) 2948 3622 | M (852) 9202 8582 | F (852) 2948 3801

Wisers Information Ltd. | www.wisers.com

Hong Kong. Macao. Beijing. Nanjing. Shanghai. Shenzhen. Taipei

LexisNexis, Iexis.com, Nexis and the Knowledge Burst logo are registered trademarks of Reed Elsevier Properties Inc., used under license. Other products or services may be trademarks or registered trademarks of their respective companies. © 2012 LexisNexis. All rights reserved. NBI01151-0 0212

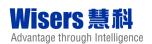

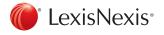